Manual Java Update Xp 32 Bit For [Windows](http://to.manualsget.com/download.php?q=Manual Java Update Xp 32 Bit For Windows 7 Ultimate) 7 **Ultimate** >[>>>CLICK](http://to.manualsget.com/download.php?q=Manual Java Update Xp 32 Bit For Windows 7 Ultimate) HERE<<<

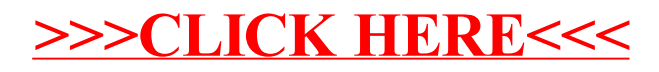